# 3. NOŢIUNI MATEMATICE FOLOSITE ÎN APLICAŢII DE GRAFICĂ PE CALCULATOR

3.1. Sisteme de coordonate. Coordonate carteziene.

**Sistemele de coordonate** reprezintă o metodă de localizare a punctelor în spatiu, un mod de caracterizare a obiectelor geometrice (linii, cercuri, plane) prin ecuatii algebrice, aceasta fiind conceptia de bază a reprezentării în geometria analitică.

**O coordonată carteziană** este o tuplă ordonată de numere, reprezentate prin (*x,y*) în spaţiul bidimensional (2D) şi (*x,y,z*) în spaţiul tridimensional (3D), care descrie distanţa de la origine la punct, măsurată de-a lungul fiecărei axe. Valorile pot fi pozitive sau negative. Axele sistemului sunt perpendiculare şi se intersectează în originea sistemului de coordonate. Acest sistem (figura 3-1) poate fi generalizat pentru a reprezenta punctul în spatiul n-dimensional nD prin n-tupla (*x*1,*x*2,....,*xn*). Sistemul de coordonate în spaţiul n-dimensional constă în *n* axe perpendiculare reciproc şi intersectându-se în origine.

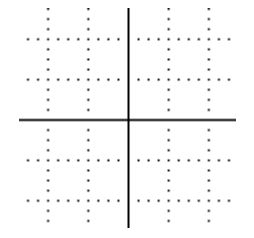

*Figura 3-1. Sistem de coordonate carteziene 2D.* 

**Originea** unui sistem de coordonate este punctul de coordonate (0,0,....0) în care toate axele sistemului de coordonate se intersectează. Orice linie într-un sistem de coordonate poate fi folosită ca o axă pentru realizarea transformărilor geometrice. Axele principale sunt cele ce definesc sistemul de coordonate. Spre exemplu: în cazul sistemului de coordonate carteziene în 2D, axele principale sunt cele definite de ecuaţiile: *x*=0, *y*=0.

3.2. Coordonate polare

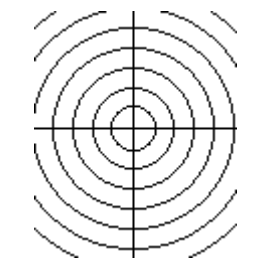

*Figura 3-2. Sistem de coordonate polare 2D.* 

**Coordonatele polare** în 2D reprezintă o pereche ordonată (*r,*θ) definită astfel: pentru un punct P, *r* este distanţa de la origine la P iar θ este unghiul dintre axa *X* şi segmentul generat de punctul P şi origine. Se pot considera mai multe valori valide pentru θ (valoare din intervalul [0,2π]+2π). Folosirea sistemului de coordonate polare poate simplifica în anumite cazuri calculele de reprezentare.

3.3. Conversia între sistemele de coordonate carteziene şi polare (în spatiul bidimensional, 2D)

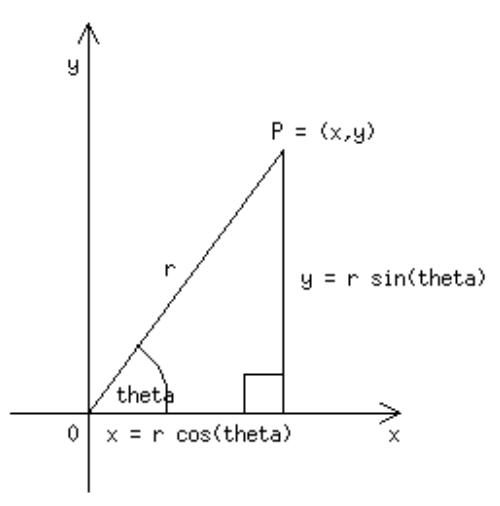

*Figura 3-3. Determinarea coordonatelor carteziene ale unui punct caracterizat prin coordonate polare.* 

Pentru conversia coordonatelor polare în coordonate carteziene se folosesc relatiile:

$$
(3-1)\begin{cases}x = r * cos(\theta) \\ y = r * sin(\theta)\end{cases}
$$

Relaţiile de conversie din coordonate carteziene în coordonate polare sunt:

$$
(3-2)\begin{cases}r=\sqrt{x^2+y^2}\\ \theta=\text{atan}(y/x)\end{cases}
$$

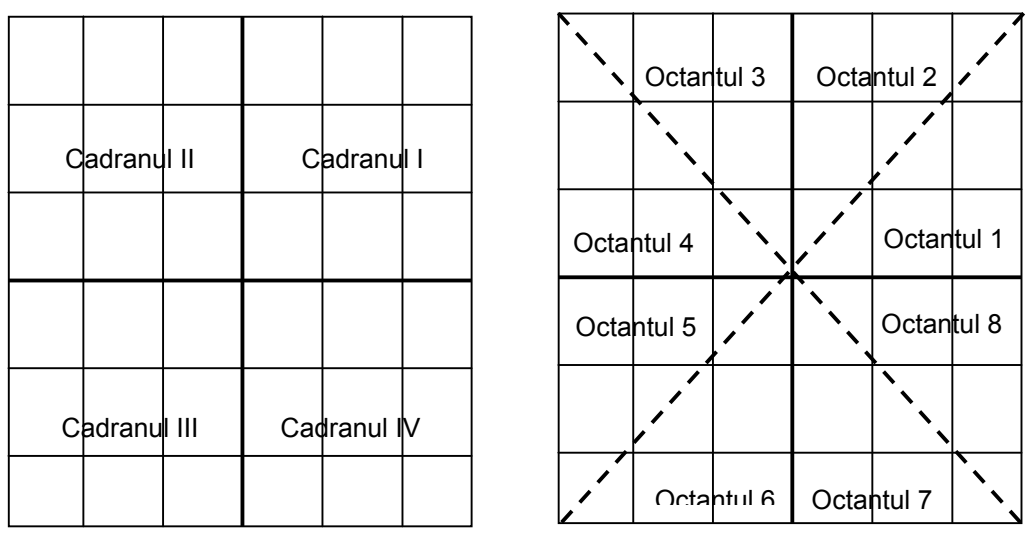

*Figura 3-4. Împărţirea unei grile bidimensionale în cadrane şi octante.* 

O grilă bidimensională poate fi împărţită în patru subdiviziuni numite cadrane caracterizate prin semnul coordonatelor punctelor din fiecare zonă. Pentru un punct M(*x,y*), primul cadran este caracterizat de relaţia *x* \* *y* > 0 , al doilea cadran de relaţiile *x* < 0,*y* > 0 , al treilea cadran de relaţiile *x* < 0,*y* < 0, al

patrulea cadran prin relaţiile *x* > 0,*y* < 0 . Fiecare cadran se împarte în câte două octante numerotate în sens trigonometric (figura 3-4).

3.4. Linii

Fie o dreaptă ce trece prin punctele  $(x_1,y_1)$ ;  $(x_2,y_2)$  într-un sistem de coordonate cartezian 2D (figura 3-5). Atunci ecuația dreptei caracterizată de pantă este:

$$
(3-3) y = m * x + n,
$$

unde panta dreptei este:

$$
(3-4) \ \ m = \frac{y_2 - y_1}{x_2 - x_1},
$$

iar parametrul *n* reprezintă ordonata din punctul în care dreapta intersectează axa Y.

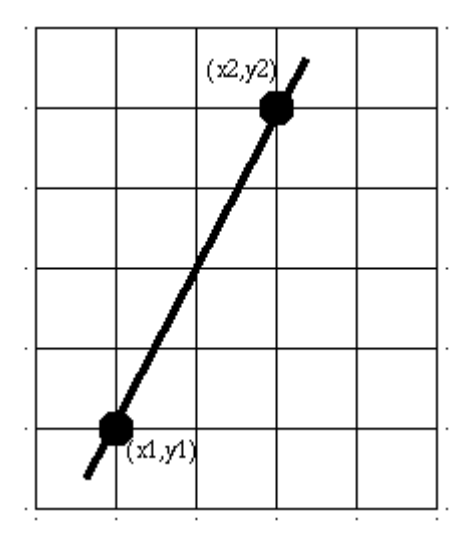

*Figura 3-5. Caracterizarea unei linii într-un sistem cartezian 2D.* 

#### *3.4.1. Ecuaţia parametrică a unei drepte*

Fie dreapta *d* caracterizată de punctele  $P_1(x_1, y_1)$  și  $P_2(x_2, y_2)$ . Forma parametrică a ecuației dreptei *d* este:

$$
(3-5)\begin{cases}x = x_1 + t^*(x_2 - x_1) \\ y = y_1 + t^*(y_2 - y_1)\end{cases}, 0 \le t \le 1
$$

Pentru *t*=0 se obtine chiar punctul  $P_1(x_1, y_1)$ , iar pentru *t*=1 relatiile sunt verificate de punctul  $P_2(x_2, y_2)$ . Variația lui *t* între 0 și 1 conduce la obținerea punctelor de pe segmentul  $[P_1P_2]$ .

*3.4.2. Ecuaţia parametrică a unei drepte într-un sistem cartezian 3D* 

Fie punctele  $P_1(x_1, y_1, z_1)$  și  $P_2(x_2, y_2, z_2)$ . Ecuația parametrică a dreptei care trece prin cele două puncte este:

$$
(3-6)\begin{cases}x = x_1 + t^*(x_2 - x_1) \\ y = y_1 + t^*(y_2 - y_1), \ 0 \le t \le 1. \\ z = z_1 + t^*(z_2 - z_1)\end{cases}
$$

Dacă se dorește caracterizarea unei drepte în spatiul cartezian 3D ce trece printr-un punct P1 şi este paralelă cu vectorul V=[*xv, yv, zv*], atunci:

$$
(3-7)\begin{cases}x = x_1 + t^* x_v \\ y = y_1 + t^* y_v, \ 0 \le t \le 1. \\ z = z_1 + t^* z_v \end{cases}
$$

*3.4.3. Algoritm de determinare a distanţei dintre un punct şi o dreaptă într-un sistem cartezian de coordonate 2D* 

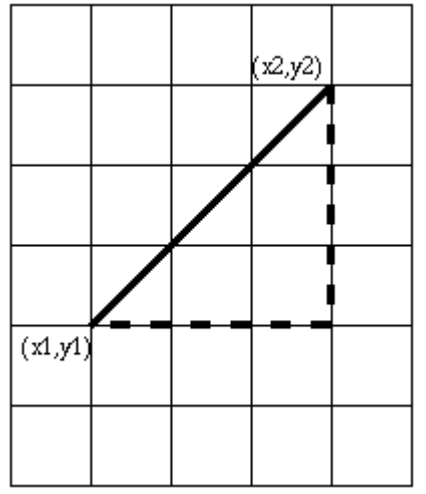

*Figura 3-6. Distanţa dintre două puncte într-un sistem de coordonate carteziene 2D.* 

Distanța între două puncte  $P_1(x_1, y_1)$  și  $P_2(x_2, y_2)$  este dată într-un sistem cartezian de coordonate 2D (figura 3-6) de teorema lui Pitagora:

$$
(3-8) d(P_1,P_2) = \sqrt{(x_2 - x_1)^2 + (y_2 - y_1)^2}.
$$

Distanta între un punct și o dreaptă reprezintă lungimea segmentului ce are un capăt în P<sub>1</sub> și celălalt capăt în proiecția P<sub>2</sub> a lui P<sub>1</sub> pe dreaptă (figura 3-7).

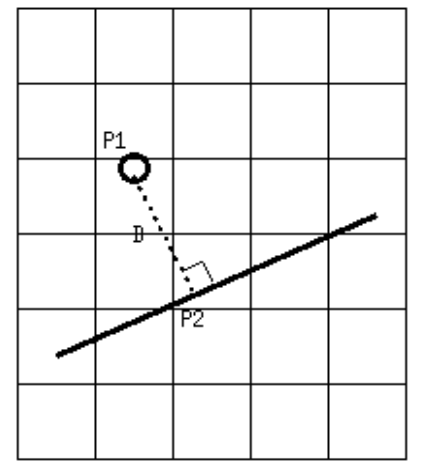

*Figura 3-7. Distanţa dintre un punct şi o dreaptă într-un sistem cartezian de coordonate 2D.* 

Algoritmul de determinare a distanței dintre  $P_1$  și proiecția sa  $P_2$  pe dreaptă este descris în continuare:

- #1. Se determină panta *m*' = −1 / *n*
- #2. Se determină ecuatia dreptei generate de segmentul  $P_1P_2$  astfel încât  $P_1$  să apartină dreptei (relația 3-3).
- #3. Se determină coordonatele punctului  $P<sub>2</sub>$  ca intersectie a celor două drepte, rezolvând sistemul de ecuații prin care se verifică faptul că  $P_2$  aparține fiecăreia dintre cele două drepte.
- #4. Se calculează distanta dintre P<sub>1</sub> și P<sub>2</sub> (conform relatiei 3-8).

*3.4.4. Determinarea intersecţiei a două drepte* 

Fie două drepte d<sub>1</sub> și d<sub>2</sub>. Intersecția lor este punctul de coordonate  $(x, y)$  ce satisface ecuatiile dreptelor:

$$
(3-9)\begin{cases} y = m_1 * x + n_1 \\ y = m_2 * x + n_2 \end{cases}.
$$

Două drepte paralele nu vor avea puncte de intersecție. Pantele dreptelor paralele: sunt identice: m<sub>1</sub>=m<sub>2</sub>. Două drepte paralele având termenii liberi identici,  $n_1=n_2$ , se confundă. În cazul în care se dorește determinarea intersecţiei a mai mult de două drepte, trebuie folosită o metodă mult mai generală pentru rezolvarea ecuaţiilor simultane, metoda eliminării (Gauss).

*3.4.5. Algoritm de determinare a apartenenţei unui punct de pe o linie dată la un segment dat* 

Pentru a determina dacă punctul P3(*x*3,*y*3)∈[P1P2] se parcurg următorii paşi:

#1. Se determină valoarea *t* din ecuaţia parametrică pentru *x* sau pentru *y*:

$$
t = \frac{x - x_1}{x_2 - x_1}
$$

#2. Se pleacă de la ipoteza *x* = *x*<sup>3</sup> şi se calculează *t*.

#3. Dacă 0 ≤ *t* ≤ 1, atunci P3∈[P1P2].

3.5. Secţiuni conice

Sectiunile conice se obtin prin intersectia unui con cu un plan care nu trece prin vârful conului. Fie planul caracterizat de ecuaţia a*x*+b*y*+c*z*=1. Dacă unghiul dintre plan si axa conului este drept, intersectia planului cu suprafata conică are ca rezultat sectiunea circulară (a=b=0, figura 3-8a). Dacă unghiul dintre plan şi axa conului este cuprins între valoarea unghiului ce descrie conul și unghiul drept, atunci intersecția planului cu conul este o elipsă ( $a^2+b^2 < c^2$ , figura 3-8b). Primul tip de sectiune conică prezentat (cercul) este prin urmare un caz particular de elipsă, pentru care unghiul dintre planul de intersecție și axa conului este unghiul drept, una dintre extremele domeniului ce defineşte sectiunea eliptică. În cazul în care unghiul format de planul de sectiune cu axa conului este egal cu unghiul ce descrie conul, intersecția cu pânza conului este practic vidă. O parabolă se formează la intersectia unui plan cu conul, cu condiția ca planul să fie paralel cu o generatoare a conului ( $a^2+b^2=c^2$ , v. figura 3-8c). Hiperbola se obtine prin intersectia unui plan paralel cu axa conului  $(a^2+b^2>c^2,$  figura 3-8d).

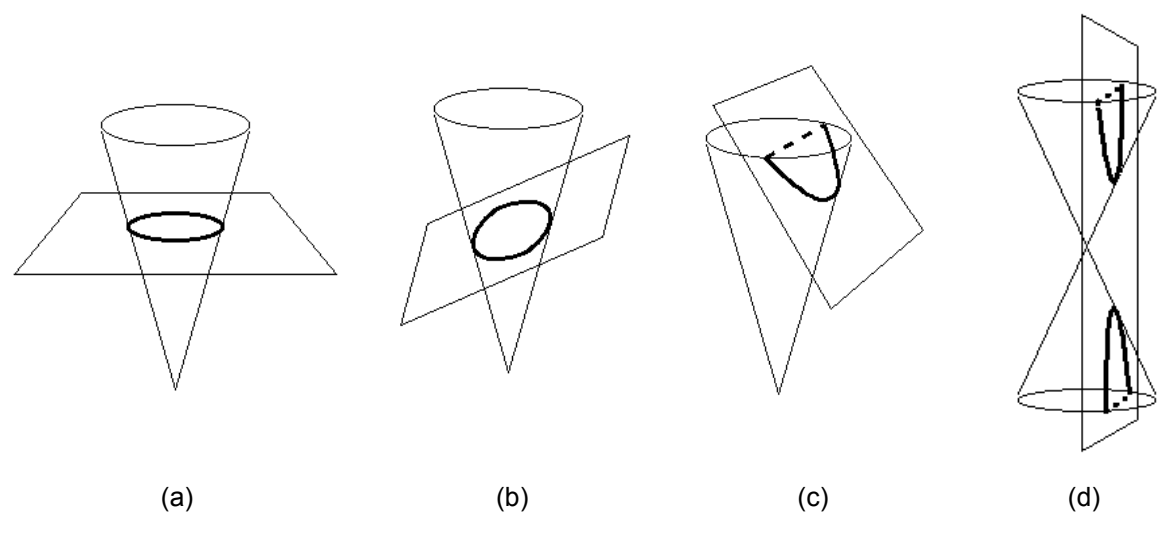

*Figura 3-8. Intersecţia unui con cu un plan:(a) cerc; (b) elipsă; (c) parabolă; (d) hiperbolă.* 

## 3.6. Cercul

Ecuaţia carteziană a unui cerc care trece prin originea sistemului de coordonate este (figura 3-9a):

$$
(3-10) x2 + y2 = r2 \Leftrightarrow y = \pm \sqrt{r2 - x2, \text{unde} - r \le x \le r}.
$$

*Figura 3-9. Descrierea cercului cu centrul în originea unui sistem de coordonate: (a) carteziene; (b) polare.* 

 $(a)$  (b)

Într-un sistem de coordonate polare 2D, un cerc având centrul în originea sistemului de coordonate (figura 3-9b) este descris de ecuațiile:

$$
(3-11)\begin{cases} r = x \\ 0 \leq \theta \leq 2\pi (radiani) \end{cases}.
$$

Ecuaţia tangentei la un cerc C într-un punct dat M1(*x*1,*y*1) se determină folosind derivata ecuației cercului. Fie cercul C:  $(x - x_0)^2 + (y - y_0)^2 = r^2$  cu centrul  $M_0(x_0, y_0)$  și raza *r*, iar punctul  $M_1(x_1, y_1)$  un punct dat pe cercul C. Vom face

substituirile (dedublări):  $x^2 \rightarrow x x_1$ ,  $x \rightarrow \frac{1}{2} (x + x_1)$ ,  $y^2 \rightarrow y y_1$ ,  $y \rightarrow \frac{1}{2} (y + y_1)$ ,  $xy \rightarrow \frac{1}{2}*(xy_1 + x_1y)$ . Înlocuind în ecuația cercului, vom obține:

$$
x^{2}-2xx_{0}+x_{0}^{2}+y^{2}-2yy_{0}+y_{0}^{2}=r^{2}
$$
  
\n
$$
\Leftrightarrow xx_{1}-2*^{1}/_{2}*(x+x_{1})x_{0}+x_{0}^{2}+yy_{1}-2*^{1}/_{2}*(y+y_{1})y_{0}+y_{0}^{2}=r^{2}
$$
  
\n
$$
\Leftrightarrow xx_{1}-xx_{0}-x_{1}x_{0}+x_{0}^{2}+yy_{1}-yy_{0}-y_{1}y_{0}+y_{0}^{2}=r^{2}
$$
  
\n
$$
\Leftrightarrow x(x_{1}-x_{0})-x_{0}(x_{1}-x_{0})+y(y_{1}-y_{0})-y_{0}(y_{1}-y_{0})=r^{2}
$$
  
\n
$$
\Leftrightarrow (x_{1}-x_{0})(x-x_{0})+(y_{1}-y_{0})(y-y_{0})=r^{2}.
$$

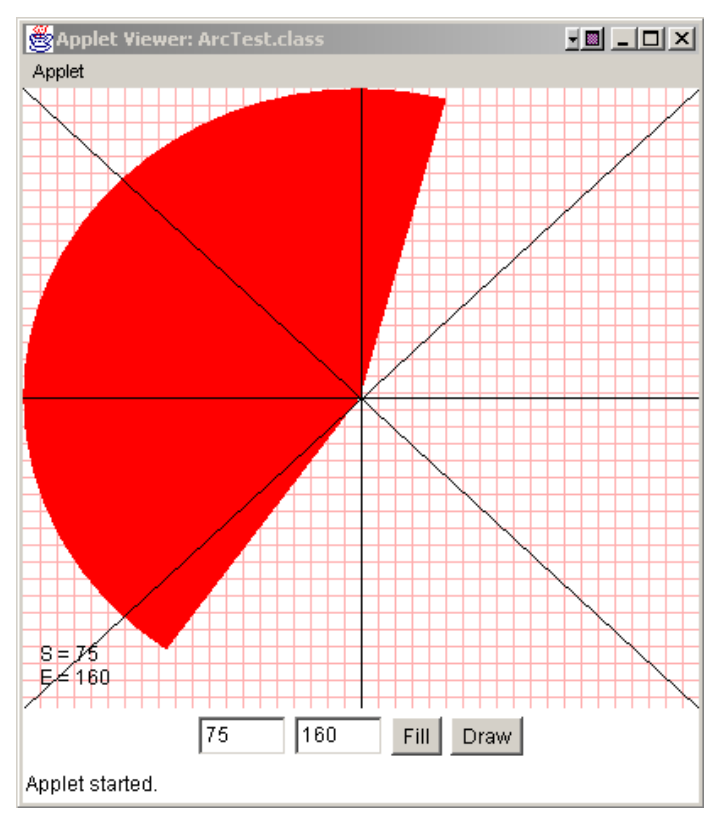

*Figura 3-10. Trasarea sectoarelor de cerc în coordonate carteziene.* 

Pentru exemplificare, vom face apel la unul din applet-urile demo propuse de firma Sun în documentaţia jdk1.3.1 (v. http://www.java.sun). Rezultatul rulării applet-ului poate fi urmărit în figura 3-10.

```
Applet 3-1. ArcTest.java: trasarea sectoarelor de cerc în coordonate 
                             carteziene.
```

```
/\star* @(#)ArcTest.java 1.9 95/09/01 Sami Shaio
* Copyright (c) 1994-1996 Sun Microsystems, Inc. All *
Rights Reserved.
* Modificat si adaptat: 2001 Dan Neagu
\star \qquad \qquad /
import java.awt.*;
```

```
import java.applet.*;
```

```
public class ArcTest extends Applet {
    ArcControls controls;
    public void init() {
     setLayout (new BorderLayout () ) ;
     ArcCanvas c = new Arccanvas();
     add("Center", c);
     add("South", controls = new ArcContents(c));}
    public void start() {
     controls.enable();
    }
    public void stop() {
     controls.disable();
    }
    public boolean handleEvent(Event e) {
     if (e.id == Event.WINDOW DESTROY) \{System.exit(0);
     }
     return false;
    }
    public static void main(String args[]) {
     Frame f = new Frame('Arcrest');ArcTest \arct{er} = new Arctest();
     arcTest.init();
     arcTest.start();
     f.add("Center", arcTest);
     f.resize(300, 300);
     f.show();
    }
}
class ArcCanvas extends Canvas {
    int startAngle = 0;
    int endAngle = 45;
    boolean filled = false;
    Font font;
    public void paint(Graphics g) {
     Rectangle r = bounds();
     int hlines = r.height / 10;
     int vlines = r. width / 10;
     g.setColor(Color.pink);
     for (int i = 1; i <= hlines; i++) {
         g.drawLine(0, i * 10, r.width, i * 10);
     }
```

```
for (int i = 1; i <= vlines; i++) {
         q.drawLine(i * 10, 0, i * 10, r.height);}
     g.setColor(Color.red);
     if (filled) {
         g.fillArc(0, 0, r.width - 1, r.height - 1,
startAngle, endAngle);
     } else {
         g.drawArc(0, 0, r.width - 1, r.height - 1,startAngle, endAngle);
     }
     g.setColor(Color.black);
     g.setFont(font);
     q.drawLine(0, r. height / 2, r. width, r. height / 2);g.drawLine(r.width / 2, 0, r.width / 2, r.height);
     g.drawLine(0, 0, r.width, r.height);
     g.drawLine(r.width, 0, 0, r.height);
     int sx = 10;
     int sy = r \cdot \text{height} - 28;
     g.drawString("S="+ startAngle, sx, sy);
     g.drawString("E = " + endAngle, sx, sy + 14);}
   public void redraw(boolean filled, int start, int end){
     this.filled = filled;
     this.startAngle = start;
     this.endAngle = end;repaint();
    }
}
class ArcControls extends Panel {
    TextField s;
    TextField e;
    ArcCanvas canvas;
    public ArcControls(ArcCanvas canvas) {
     this.canvas = canvas:
     add(s = new TextField("0", 4));add(e = new TextField("45", 4));add(new Button("Fill"));
     add(new Button("Draw"));
    }
    public boolean action(Event ev, Object arg) {
     if (ev.target instanceof Button) {
         String label = (String)arg;
         canvas.redraw(label.equals("Fill"),
               Integer.parseInt(s.getText().trim()),
```

```
Integer.parseInt(e.getText().trim()));
         return true;
     }
     return false;
    }
}
```
## 3.7. Poligoane

O **polilinie** reprezintă o secventă de linii (muchii) ce leagă între ele o secventă de puncte (vârfuri). O *polilinie* este *închisă* (figura 3-11a) dacă cele două capete ale sale coincid. O *polilinie este simplă* (figura 3-11b) daca nu se întretaie (spre exemplu, două vârfuri coincid, un vârf al poliniei se află în interiorul unei muchii distincte sau două muchii se intersectează). O polilinie în plan poate fi reprezentată ca o simplă serie de coordonate (x,y) ale vârfurilor sale.

Modalitatea de redare a proprietăţilor grafice ale poliliniei (rendering) este determinată de un set de proprietăţi numite **atribute grafice**. Acestea includ culoarea liniei, lăţimea liniei, stilul liniei (solidă, punctată, întreruptă), modalitatea de unire a segmentelor consecutive (rotunjită, dură) etc.

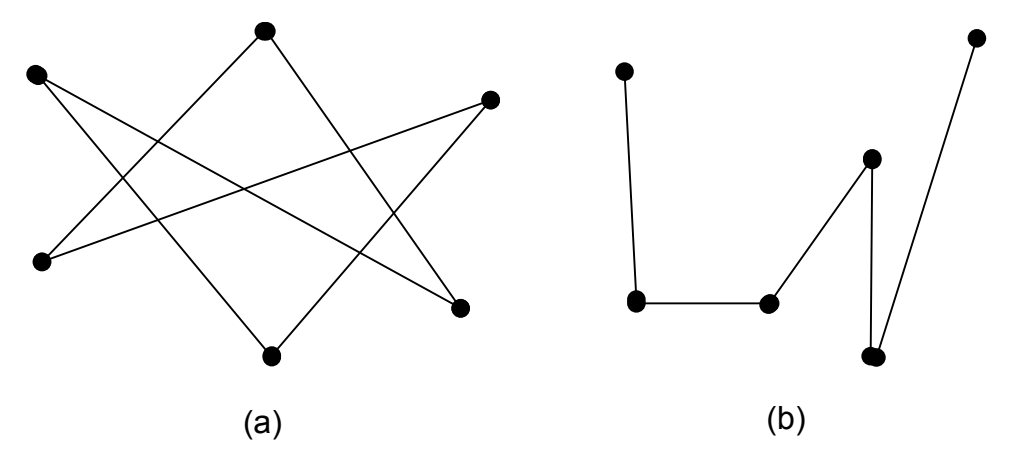

*Figura 3-11. Polilinii: (a) polilinie inchisă; (b) polilinie simplă.* 

Multe sisteme grafice furnizează cazuri speciale de curbe: cercuri, elipse, suprafete circulare, curbe Bezier sau B-spline. Vom considera curbele ca o generalizare a poliliniilor. Unul dintre argumente este acela că, practic, multe sisteme grafice de desenare realizează curbele prin algoritmi de aproximare printr-un număr cât mai mare de polilinii cât mai mici.

Un poligon este o figură plană compusă din vârfuri și muchii cu conditia ca seria segmentelor (muchiilor) sale să formeze o polilinie închisă plană.

#### *3.7.1. Convexitatea şi concavitatea poligoanelor*

Un poligon este numit convex dacă pentru orice puncte  $P_1$ ,  $P_2$  aflate în interiorul poligonului, toate punctele de pe segmentul  $[P_1P_2]$  apartin interiorului poligonului. Un poligon este concav dacă este neconvex, deci un poligon pentru care există două puncte  $P_1$ ,  $P_2$  din interiorul poligonului cu proprietatea că segmentul  $[P_1P_2]$  are puncte ce nu aparțin interiorului poligonului. Un poligon ce se autointersectează este un poligon concav pentru care cel puţin două laturi se intersectează într-un punct, altul decât vârfurile lor.

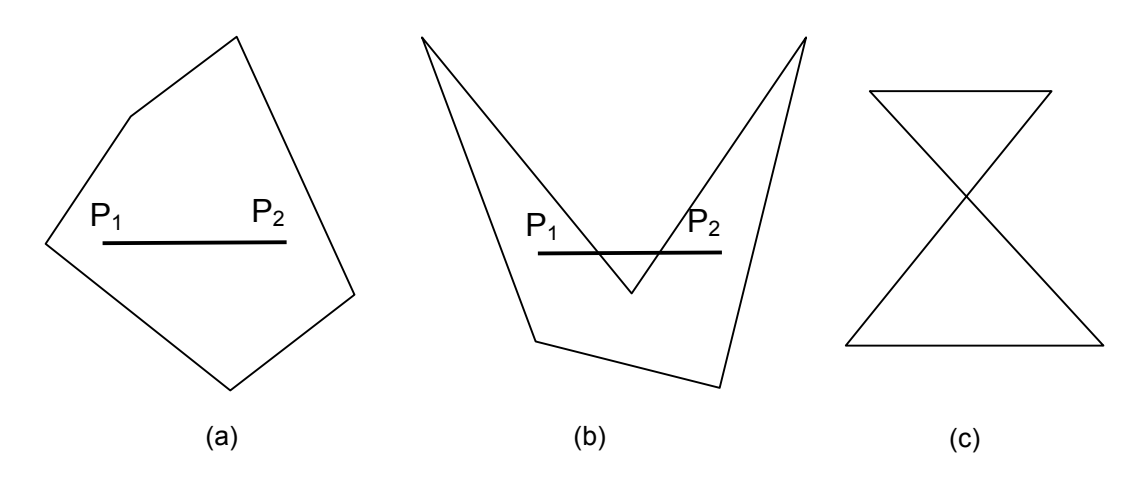

*Figura 3-12. Tipuri de poligon: (a) convex; (b) concav; (c) poligon ce se autointersectează.* 

Gradul unui poligon este dat de numărul laturilor (poligoanele din figurile 3- 12a,b sunt de grad cinci, numite şi pentagoane, iar cel din figura 3-12c este de grad patru). Poligonul din figura 3-12a este convex, în timp ce poligoanele din figurile 3-12b,c sunt concave (există două puncte apartinând interiorului poligonului, astfel încât segmentul având capete cele două puncte să nu aparțină în totalitate interiorului poligonului, v. segmentul  $[P_1P_2]$ ).

## 3.8. Plane

Un **plan** este o suprafaţă continuă extinsă pe două direcţii. Planul este definit de trei puncte necoliniare sau de un punct şi un vector (paralel cu planul sau perpendicular pe acesta).

Ecuația generală a planului este dată de:

(3-12) 
$$
Ax + By + Cz = 0
$$
 sau  
(3-13)  $A'x + B'y + C'z + D' = 0$   
(3-14)  $A' = \frac{A}{d}, B' = \frac{B}{d}, C' = \frac{C}{d}, D' = \frac{D}{d}, d = \sqrt{A^2 + B^2 + C^2}$ 

*3.8.1. Algoritm de caracterizare a unui vector normal la plan* 

Fie P1, P2, P3 trei puncte date. Un **vector normal la plan** este caracterizat de relatia:

$$
(3-15) N=[P_2-P_1] \times [P_3-P_1]
$$

unde x este produsul vectorial.

Exemplu: dat fiind planul:  $Ax + By + Cz + D = 0$ , vectorul [A B C] este normal la plan. Algoritmul pentru determinarea ecuatiei unui plan caracterizat prin trei puncte distincte necoliniare:  $P_1$ ,  $P_2$ ,  $P_3$ .

#1. Se determină N = [A B C];

#2. Se determină D=−N•P*i*, *i* =1,2,3, unde • este produsul scalar

#3. Se scrie ecuaţia planului folosind relaţia (3-13) şi coeficienţii A, B, C, D.